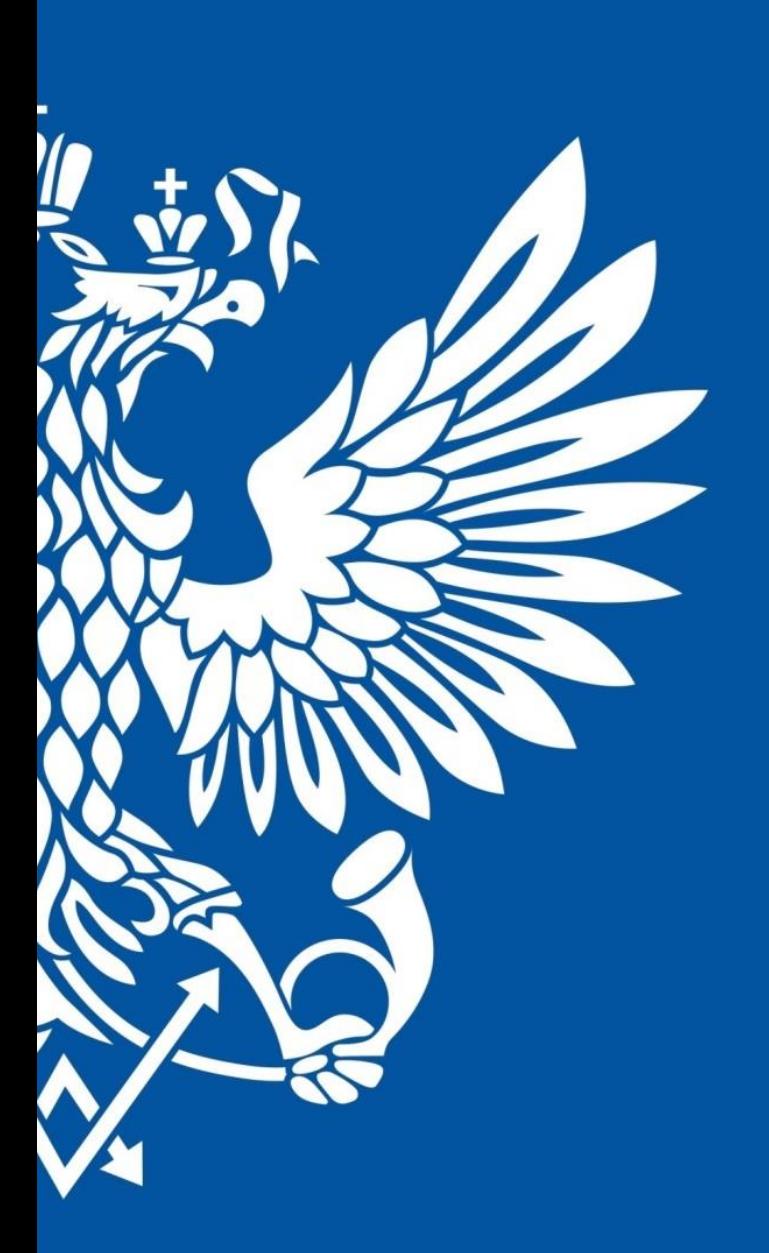

# ПОЧТА РОССИИ

Розничный экспорт в электронной коммерции

### **Почта России сегодня**

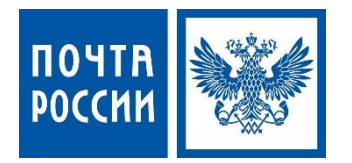

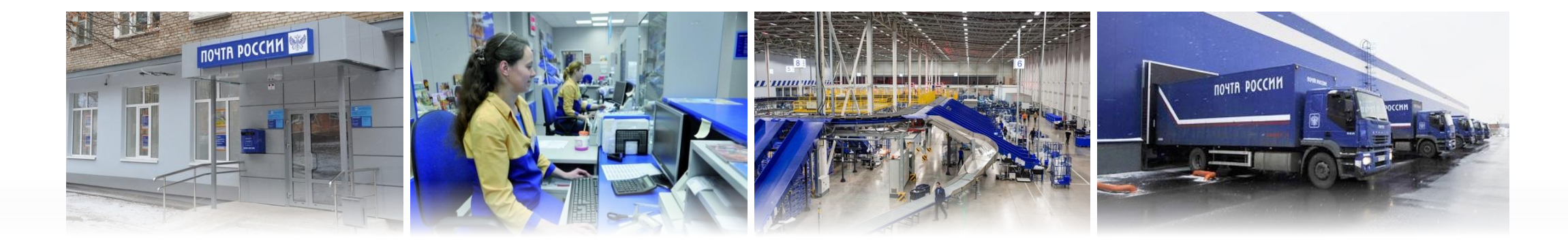

**42 тыс.**

почтовых отделений во всех населенных пунктах страны

**17тыс.**

автомобилей насчитывает собственный автопарк

**71 %**

доля товаров, заказанных в интернет-магазинах и доставленных Почтой России в 2017 году\*

**6 млн.** человек в день посещают отделения Почты России

**> 65 млн.** 

россиян забрали свои посылки в почтовых отделениях в 2017 году **433 млн.** 

отправлений с товарным вложением доставлено в 2018 году

### **Экспортные продукты**

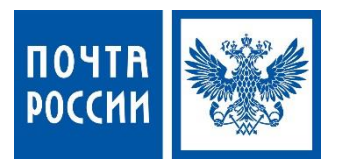

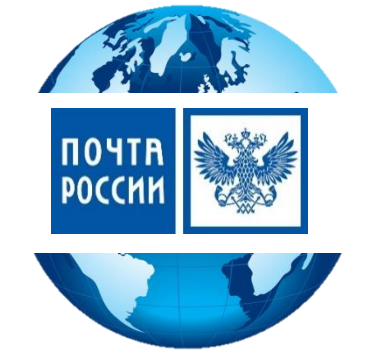

### **Посылка международная**

- Выгодные рыночные тарифы
- Широкая география

### **Мелкий пакет**

Выгодные тарифы до 2 кг.

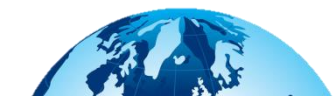

#### **Отправление EMS**

- Ускоренная доставка по сравнению с посылкой международной
- Сбор и доставка курьером
- Широкая география

#### **Экспортное направление демонстрируем уверенный рост**

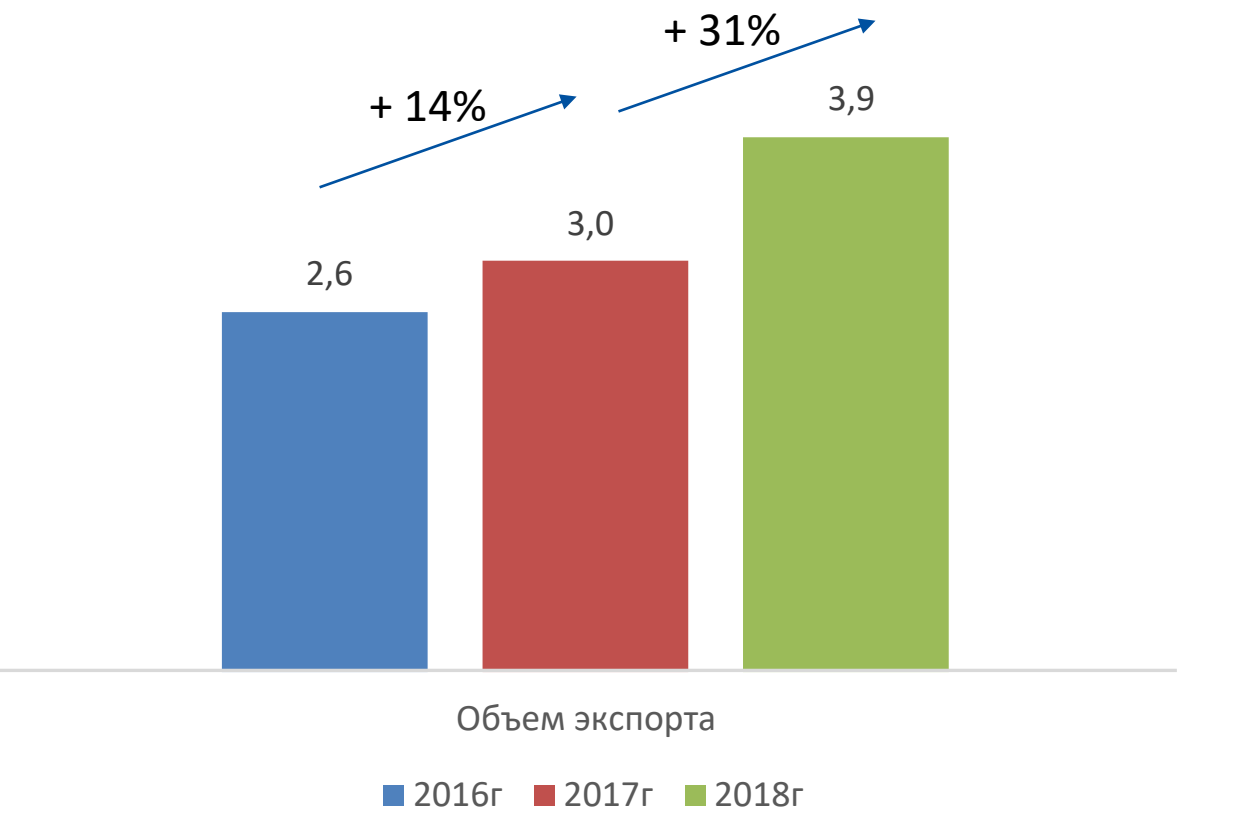

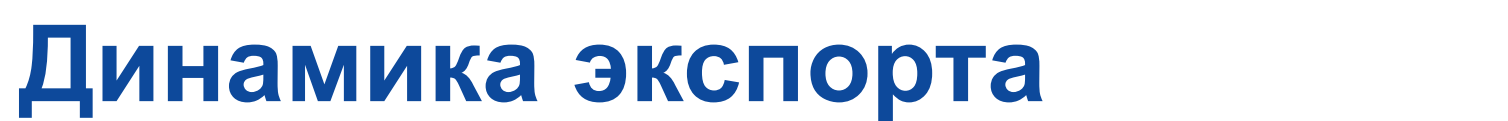

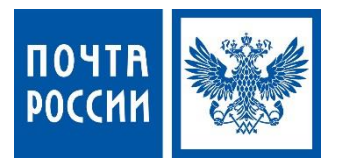

### **Меры, необходимые для развития экспорта**

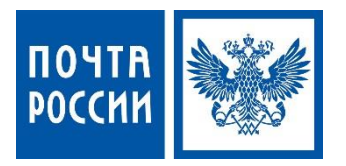

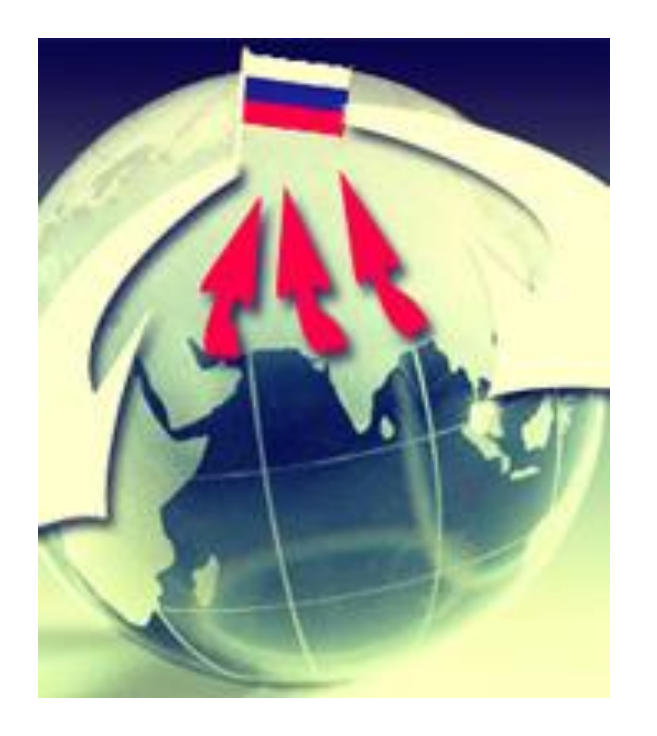

#### **Дорожная карта**

Поддержка доступа на рынки зарубежных стран и поддержка экспорта

#### **Документальное оформление**

Существенное упрощение документального оформления экспортируемых товаров (единый реестр на все отправления, CN 23 без декларации на товары)

#### **Отмена НДС для экспорта**

Поправки в НК РФ об отмене НДС на экспортируемые товары

**Существенное упрощение процедуры оформления и отправки**

### **Экспорт через Почту России**

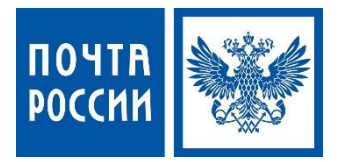

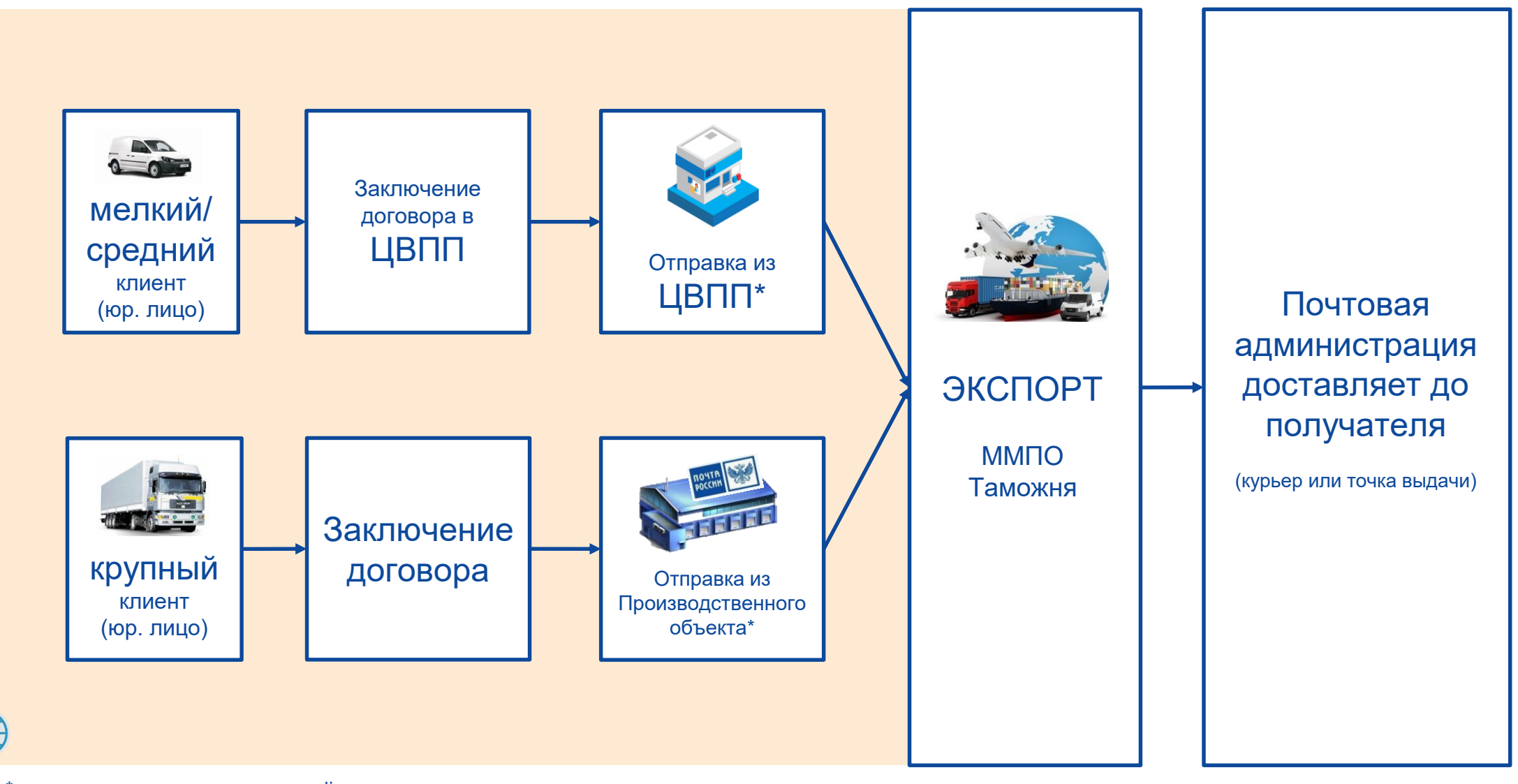

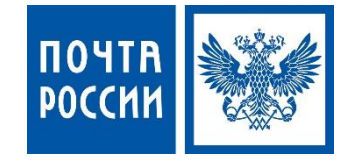

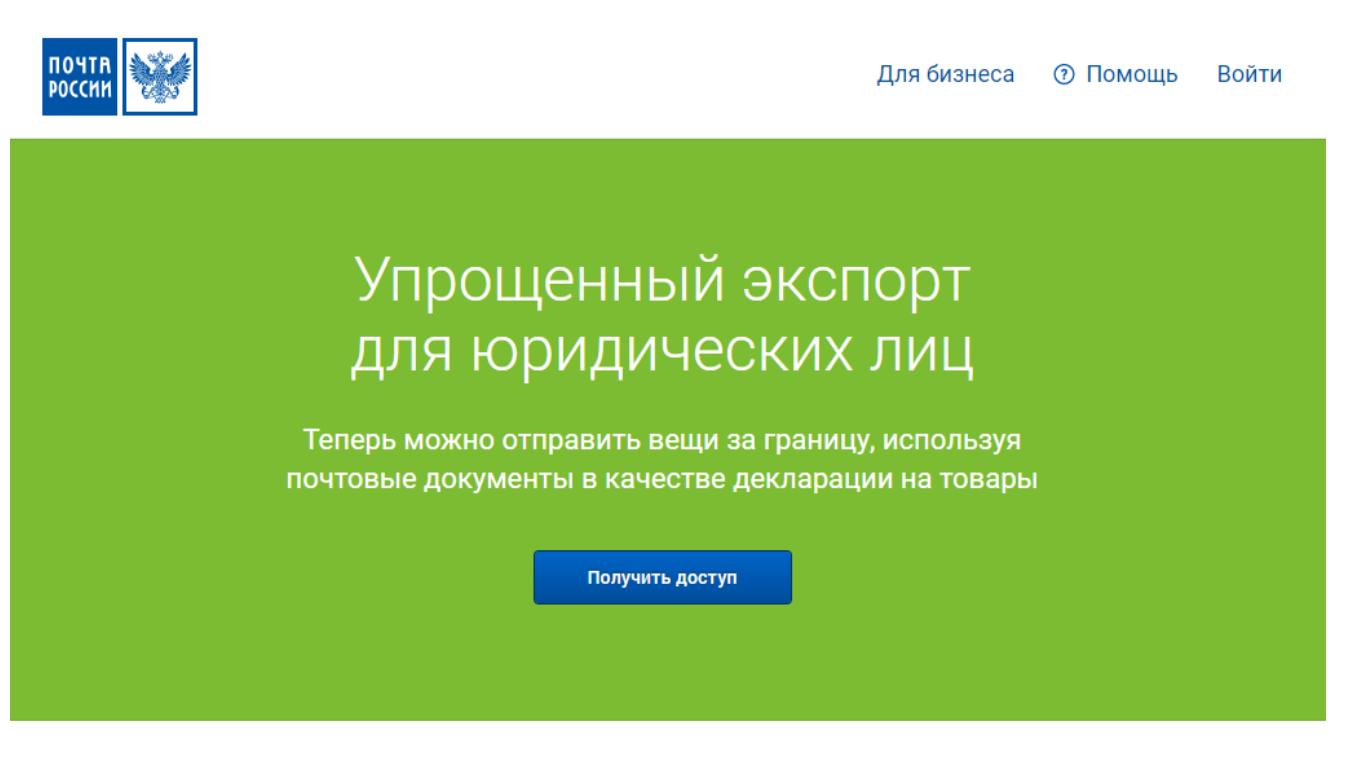

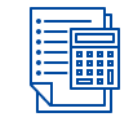

Рассчитайте стоимость и сроки доставки

Введите город получателя, вес посылки и выберите вариант пересылки

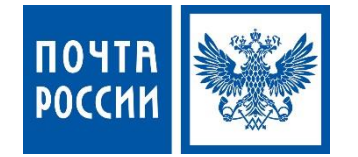

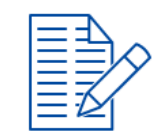

#### Заполните данные о товарах, отправителе и получателе

Все необходимые документы сформируются автоматически

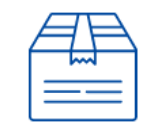

Распечатайте документы и сдайте посылку в почтовое отделение

> Таможенное оформление производится без участия отправителя

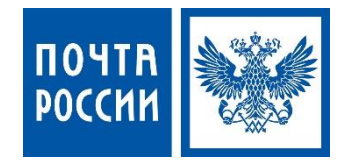

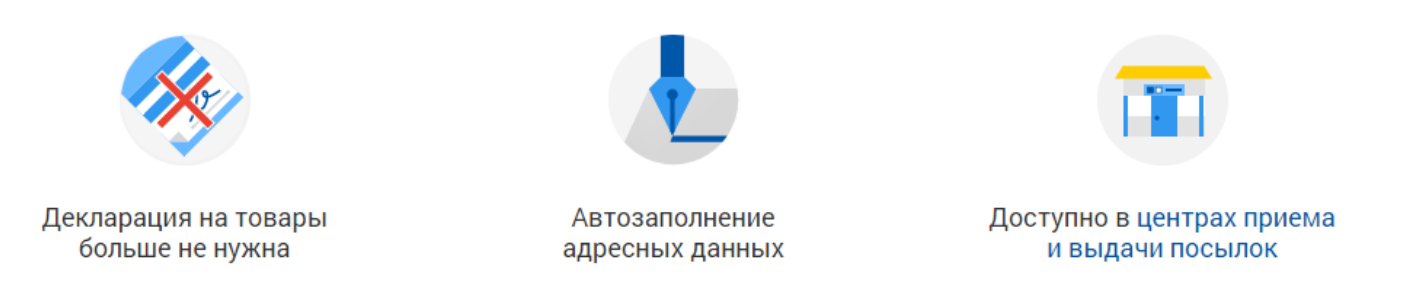

#### Зарегистрируйтесь, чтобы отправлять товары за рубеж быстрее

Получить доступ

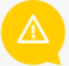

Сервис предназначен для российских производителей и компаний-экспортеров, работающих по упрощенной системе налогообложения (УСН). Услуга распространяется на товары, по которым не требуется уплата таможенных пошлин, а также не применяются запреты и ограничения на вывоз за пределы РФ.

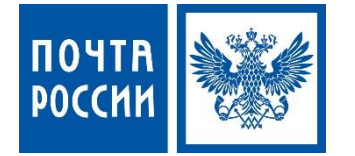

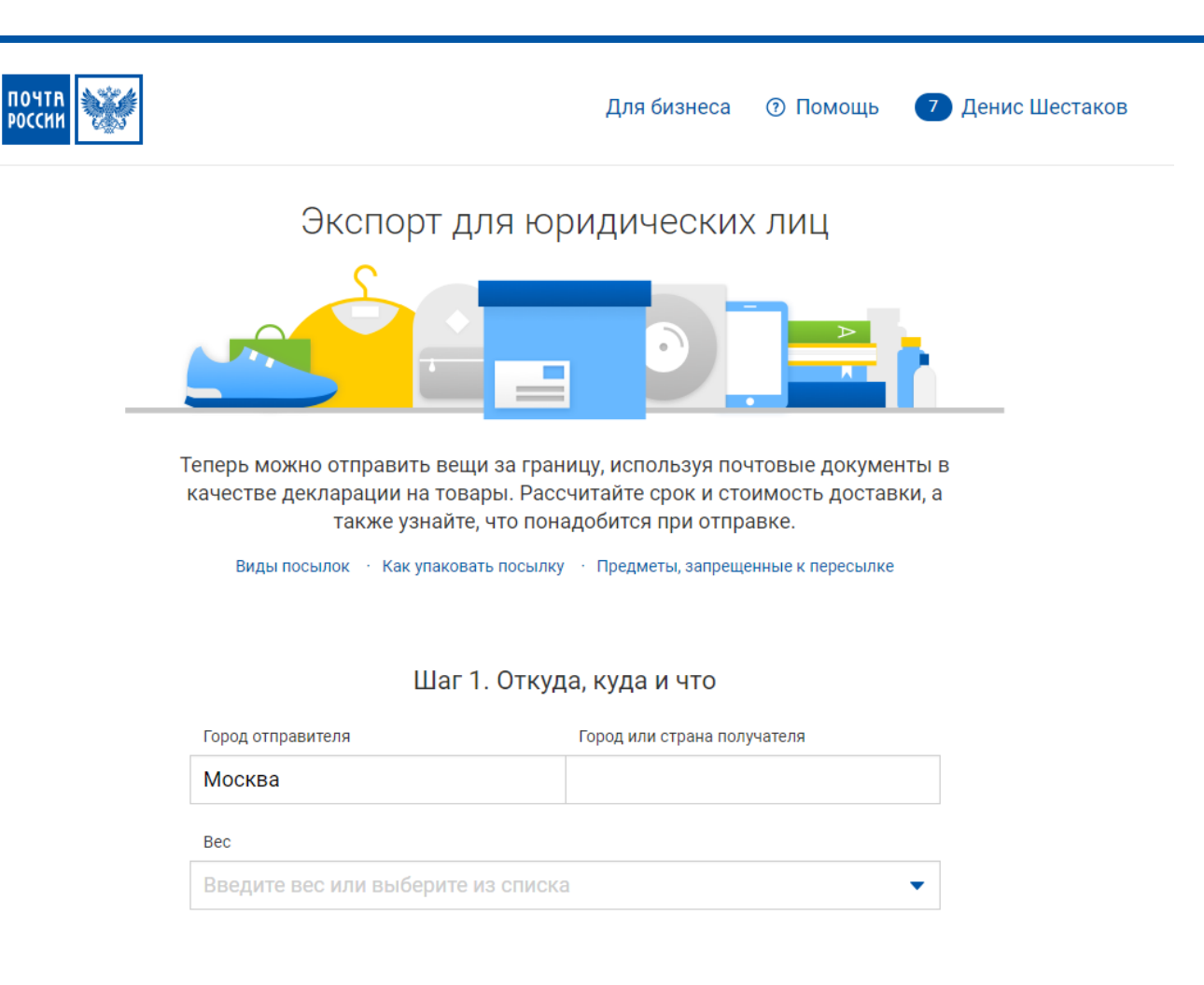

Шаг 2. Способ доставки

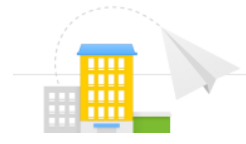

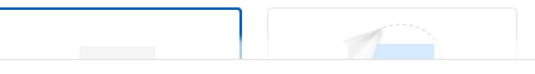

Укажите пункт назначения и вес, чтобы начать расчет

### **Эксперимент: реализованный электронный обмен Карта ЦВПП для приема МПО по упрощенной схеме данными**

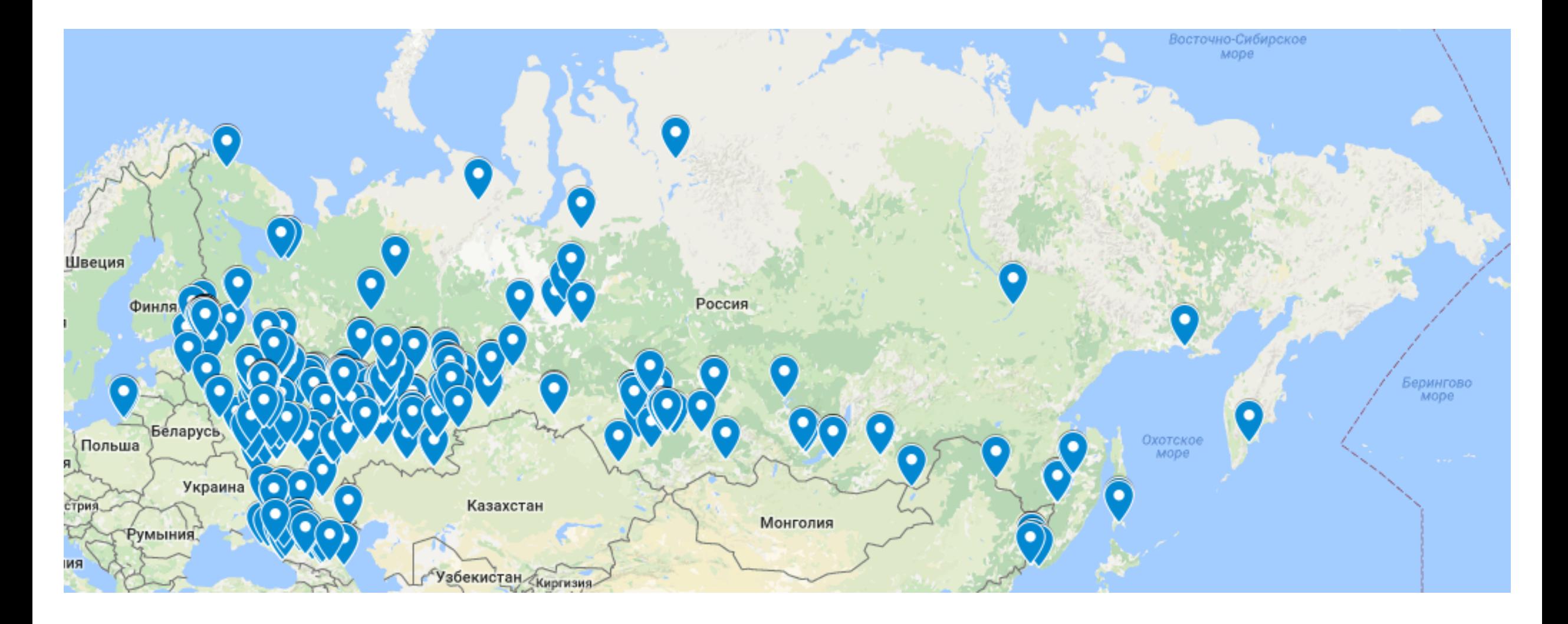

### **Личный кабинет otpravka.pochta.ru**

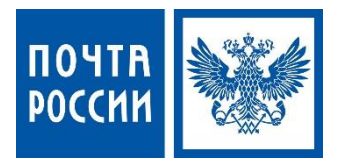

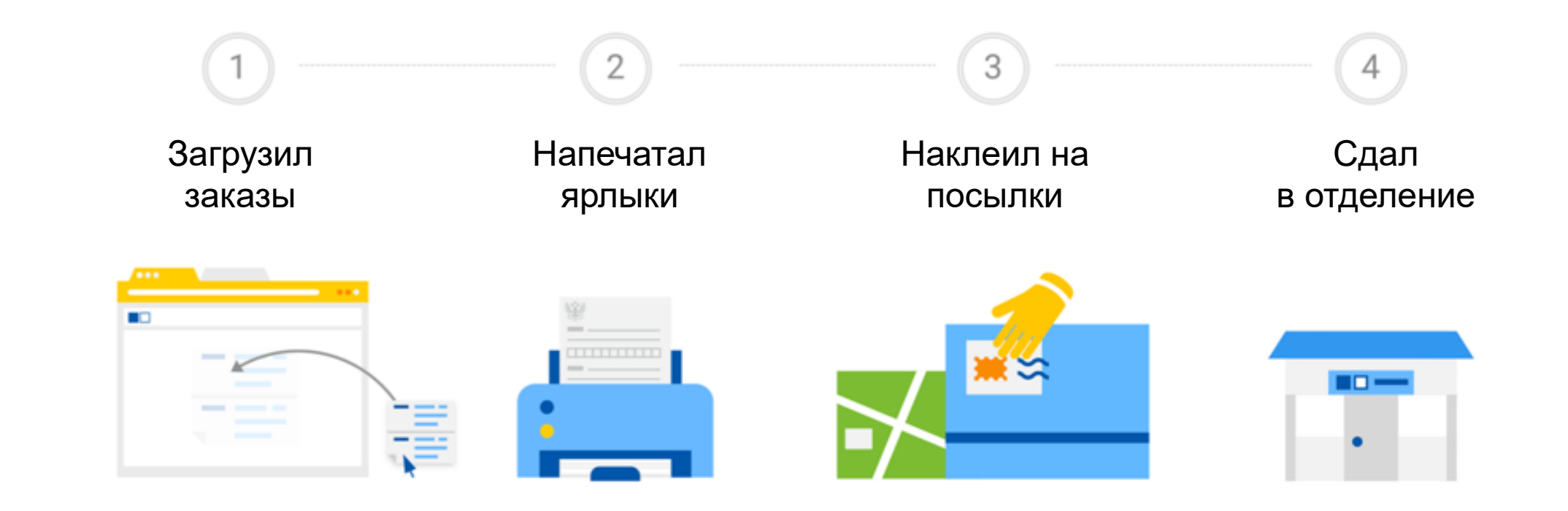

#### **Сервис позволяет максимально упростить и автоматизировать процедуру оформления посылок**